# <span id="page-0-0"></span>Derivarea numerică. Introducere în metoda diferentelor finite.

#### Prof.dr.ing. Gabriela Ciuprina

Universitatea "Politehnica" București, Facultatea de Inginerie Electrică

Suport didactic pentru disciplina *Algoritmi Numerici*, 2017-2018

1/80

KORK (FRAGER ALE) A LE PORCH

# **Cuprins**

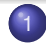

#### **[Introducere](#page-2-0)**

- Importanța evaluării derivatelor
- $\bullet$  Formularea problemei derivării numerice
- 2 Prima derivată (derivată totală de ordinul 1)
	- [Formule de derivare numerica cu eroare de ordinul 1](#page-4-0) ˘
	- [Formule de derivare numerica cu eroare de ordinul 2](#page-8-0) ˘
	- **•** [Algoritmi](#page-14-0)
	- [Formule de derivare numerica cu eroare de ordin > 2](#page-22-0) ˘
- 3 [Alte derivate](#page-31-0)
	- [Derivate \(totale\) de ordin superior](#page-31-0)
	- Derivate partiale
- Metoda diferențelor finite (MDF)
	- [Ideea algoritmului](#page-41-0)
	- Exemple exerciții de implementare

2/80

 $\mathbb{R}^d \times \mathbb{R}^d \times \mathbb{R}^d \times \mathbb{R}^d$ 

重量  $2Q$ 

Importanța evaluării derivatelor Formularea problemei derivării numerice

# <span id="page-2-0"></span>Importanța evaluării derivatelor

● Relații utile pentru evaluarea unor mărimi:

$$
i(t) = -\frac{dq_{D_{\Sigma}}}{dt}
$$

$$
u(t) = -\frac{d\phi_{S_{\Gamma}}}{dt}
$$

o Evaluarea senzitivităților:

$$
\frac{\partial \mathcal{F}}{\partial \rho}
$$

Ideea: derivarea numerică se bazează pe interpolare.

- Ecuații sau sisteme de ecuații diferențiale
- $\Rightarrow$  Metoda diferentelor finite

イロト イ押 トイヨ トイヨ トー

3/80

重し  $2Q$ 

## <span id="page-3-0"></span>Formularea problemei - cazul cel mai simplu

**Se dă** funcția  $f : [a, b] \rightarrow \mathbb{R}$  (cunoscută prin date sau prin cod) Se cere evaluarea numerică a derivatei  $f'(x_0)$ , unde  $x_0 \in [a, b]$ . Matematic:

$$
f'(x_0) = \lim_{x \to x_0} \frac{f(x) - f(x_0)}{x - x_0}.
$$
 (1)

Nu se poate aplica aceasta formulă:

- nu se poate trece la limita  $\Rightarrow$  erori de trunchiere;
- nedeterminare 0/0 ⇒ probleme numerice când *x* este ales prea aproape de x<sub>0</sub>.

 $I$ deea:  $g(x)$  interpolarea sau aproximarea funcției și

$$
g'(x) = \frac{\mathrm{d}g}{\mathrm{d}x} \approx f'(x) = \frac{\mathrm{d}f}{\mathrm{d}x}.\tag{2}
$$

4/80

 $QQ$ 

Precizia cu care se face interpolarea sau aproximarea va determina precizia de calcul a derivate[i n](#page-2-0)[um](#page-4-0)[eri](#page-3-0)[c](#page-4-0)[e](#page-2-0)[.](#page-3-0)

Formule de derivare numerică - cu eroare de ordinul 1 Formule de derivare numerică - cu eroare de ordinul 2 [Algoritmi](#page-14-0)

Formule de derivare numerică - cu eroare de ordin > 2

<span id="page-4-0"></span>Formule de derivare numerică - cu eroare de ordinul 1

*g* - interpolare liniară pe porțiuni.

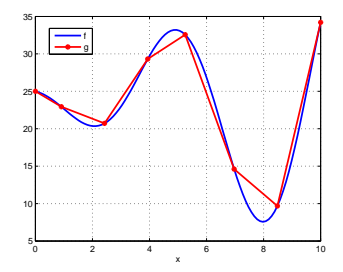

Funcția reală f și interpolarea ei pe porțiuni *g*.

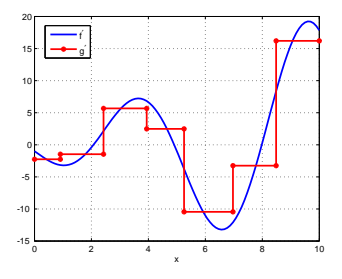

Aproximarea derivatei f' cu valoarea g'.

KORK ERKER ET ALAM

Formule de derivare numerică - cu eroare de ordinul 1 Formule de derivare numerică - cu eroare de ordinul 2 [Algoritmi](#page-14-0)

Formule de derivare numerică - cu eroare de ordin > 2

Formule de derivare numerică - cu eroare de ordinul 1

#### **Derivare progresiva de ordinul 1 ˘** :

$$
y'_k = \frac{y_{k+1} - y_k}{x_{k+1} - x_k},
$$
\n(3)

**Derivare regresiva de ordinul 1 ˘** :

$$
y'_k = \frac{y_k - y_{k-1}}{x_k - x_{k-1}}.\t(4)
$$

イロト イ押 トイヨ トイヨ トー

6/80

 $\equiv$ 

 $QQ$ 

Ordinul erorii de trunchiere specifice acestei aproximari se ˘ poate estima cu ajutorul dezvoltării în serie Taylor.

Formule de derivare numerică - cu eroare de ordinul 1 Formule de derivare numerică - cu eroare de ordinul 2 [Algoritmi](#page-14-0)

Formule de derivare numerică - cu eroare de ordin > 2

## Formule de derivare numerică - cu eroare de ordinul 1

Derivata progresivă  $y'_k = (y_{k+1} - y_k)/(x_{k+1} - x_k)$ 

$$
f(x) = f(x_k) + f'(x_k)(x - x_k) + \frac{f''(\xi)}{2!}(x - x_k)^2 \tag{5}
$$

 $x = x_{k+1} \Rightarrow$ 

$$
y_{k+1} = y_k + f'(x_k)(x_{k+1} - x_k) + \frac{f''(\xi)}{2!}(x_{k+1} - x_k)^2, \quad (6)
$$

Eroarea de trunchiere

$$
\frac{y_{k+1} - y_k}{x_{k+1} - x_k} - f'(x_k) = \frac{f''(\xi)}{2!}(x_{k+1} - x_k),
$$
 (7)

Py. 
$$
|f''(x)| \leq M_2
$$

\nNotăm  $h = x_{k+1} - x_k$ 

\n $|e_t| \leq \frac{M_2}{2} h,$ 

\n(8)

\n(9)

Formule de derivare numerică - cu eroare de ordinul 1 Formule de derivare numerică - cu eroare de ordinul 2 [Algoritmi](#page-14-0)

Formule de derivare numerică - cu eroare de ordin > 2

KORK ERKER ET ALAM

8/80

<span id="page-7-0"></span>Formule de derivare numerica - cu eroare de ordinul 1 ˘

Derivata regresivă  $y'_k = (y_k - y_{k-1})/(x_k - x_{k-1})$ 

$$
f(x) = f(x_k) + f'(x_k)(x - x_k) + O((x - x_k)^2)
$$
 (9)

*x* = *x*<sup>*k*−1</sup> §i notând *x*<sup>*k*</sup> − *x*<sup>*k*−1</sup> = *h* 

$$
y_{k-1} = y_k - f'(x_k)h + O(h^2),
$$
 (10)

$$
\frac{y_k - y_{k-1}}{h} - f'(x_k) = O(h).
$$
 (11)

|*et* | =O(*h*), eroare de ordin 1

<span id="page-8-0"></span>[Introducere](#page-2-0) Prima derivată (derivată totală de ordinul 1) [Alte derivate](#page-31-0) Metoda diferentelor finite (MDF) Formule de derivare numerică - cu eroare de ordinul 1 Formule de derivare numerică - cu eroare de ordinul 2 [Algoritmi](#page-14-0) Formule de derivare numerică - cu eroare de ordin > 2

Formule de derivare numerică - cu eroare de ordinul 2

Dezavantajul *g* - lpp: nu este derivabila în noduri. ˘ Remediu: creșterea gradului polinomului de interpolare. Polinom de interpolare de grad 2:

$$
g(x) = \frac{(x-x_k)(x-x_{k+1})}{(x_{k-1}-x_k)(x_{k-1}-x_{k+1})}y_{k-1} + \frac{(x-x_{k-1})(x-x_{k+1})}{(x_k-x_{k-1})(x_k-x_{k+1})}y_k + \frac{(x-x_{k-1})(x-x_k)}{(x_{k+1}-x_{k-1})(x_{k+1}-x_k)}y_{k+1},
$$
\n(12)

$$
g'(x) = \frac{(x-x_k) + (x-x_{k+1})}{(x_{k-1}-x_k)(x_{k-1}-x_{k+1})}y_{k-1} + \frac{(x-x_{k-1}) + (x-x_{k+1})}{(x_k-x_{k-1})(x_k-x_{k+1})}y_k + \frac{(x-x_{k-1}) + (x-x_k)}{(x_{k+1}-x_{k-1})(x_{k+1}-x_k)}y_{k+1}.
$$
\n(13)

イロン イ押ン イミン イヨン・ヨー

9/80

 $2Q$ 

Formule de derivare numerică - cu eroare de ordinul 1 Formule de derivare numerică - cu eroare de ordinul 2 [Algoritmi](#page-14-0)

Formule de derivare numerică - cu eroare de ordin > 2

## <span id="page-9-0"></span>Formule de derivare numerică - cu eroare de ordinul 2

 $\text{Notăm: } h_1 = x_k - x_{k-1} \text{ și } h_2 = x_{k+1} - x_k.$ Evaluând polinomul derivat [\(58\)](#page-32-0) în  $x_k$  se obține formula de derivare centrată de ordinul 2

$$
y'_{k}=-\frac{h_{2}}{h_{1}(h_{1}+h_{2})}y_{k-1}-\frac{h_{1}-h_{2}}{h_{1}h_{2}}y_{k}+\frac{h_{1}}{h_{2}(h_{1}+h_{2})}y_{k+1}.
$$
 (14)

Evaluând polinomul derivat [\(58\)](#page-32-0) în punctele *xk*−<sup>1</sup> ¸si *xk*+<sup>1</sup> se obține formula de derivare progresivă de ordinul 2

$$
y'_{k-1}=-\frac{2h_1+h_2}{h_1(h_1+h_2)}y_{k-1}+\frac{h_1+h_2}{h_1h_2}y_k-\frac{h_1}{h_2(h_1+h_2)}y_{k+1}.
$$
 (15)

si, respectiv, de derivare regresivă de ordinul 2

$$
y'_{k+1} = -\frac{h_2}{h_1(h_1 + h_2)}y_{k-1} - \frac{h_1 + h_2}{h_1h_2}y_k + \frac{h_1 + 2h_2}{h_2(h_1 + h_2)}y_{k+1}.
$$
 (16)

Formule de derivare numerică - cu eroare de ordinul 1 Formule de derivare numerică - cu eroare de ordinul 2 [Algoritmi](#page-14-0)

Formule de derivare numerică - cu eroare de ordin > 2

KO KARK KEK (EK) E KORO

11/80

<span id="page-10-0"></span>Formule de derivare numerică - cu eroare de ordinul 2

 $\hat{I}$ n cazul unui pas echidistant  $h_1 = h_2 = h$ Derivare centrată

$$
y'_k = \frac{y_{k+1} - y_{k-1}}{2h} \tag{17}
$$

**Derivare progresiva˘**

$$
y'_{k-1} = \frac{-3y_{k-1} + 4y_k - y_{k+1}}{2h} \tag{18}
$$

**Derivare regresiva˘**

$$
y'_{k+1} = \frac{-y_{k-1} - 4y_k + 3y_{k+1}}{2h} \tag{19}
$$

Formule de derivare numerică - cu eroare de ordinul 1 Formule de derivare numerică - cu eroare de ordinul 2 [Algoritmi](#page-14-0)

Formule de derivare numerică - cu eroare de ordin > 2

<span id="page-11-0"></span>Formule de derivare numerică - cu eroare de ordinul 2

$$
f(x) = f(x_k) + f'(x_k)(x - x_k) + \frac{f''(x_k)}{2!}(x - x_k)^2 + O((x - x_k)^3).
$$
 (20)

Evaluăm în  $x_{k-1}$  și  $x_{k+1}$  (pp.  $x_{k+1} - x_k = x_k - x_{k-1} = h$ )

$$
f(x_{k+1}) = f(x_k) + f'(x_k)h + \frac{f''(x_k)}{2!}h^2 + O(h^3), \qquad (21)
$$

$$
f(x_{k-1}) = f(x_k) - f'(x_k)h + \frac{f''(x_k)}{2!}h^2 - O(h^3).
$$
 (22)

⇒

$$
f(x_{k+1}) - f(x_{k-1}) = 2f'(x_k)h + O(h^3),
$$
 (23)

⇒

$$
\frac{y_{k+1}-y_{k-1}}{2h}-f'(x_k)=O(h^2).
$$
 (24)

12/80 Formula de derivare centrată are eroarea de trunchiere de ordinul 2

Formule de derivare numerică - cu eroare de ordinul 1 Formule de derivare numerică - cu eroare de ordinul 2 [Algoritmi](#page-14-0) Formule de derivare numerică - cu eroare de ordin > 2

## <span id="page-12-0"></span>Formule de derivare numerică

Formulele de ordinul 2 sunt mai precise decât formulele de ordinul 1.

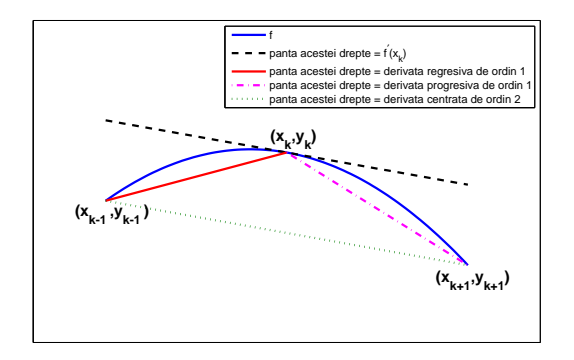

Semnificația geometrică a celor mai simple formule de de[riva](#page-11-0)re [nu](#page-13-0)[m](#page-11-0)[eric](#page-12-0)ă ([p](#page-7-0)[as](#page-8-0) [e](#page-13-0)[ch](#page-14-0)[id](#page-3-0)[ist](#page-4-0)[a](#page-30-0)[nt\)](#page-31-0)[.](#page-0-0)  $\equiv$  $2980$ 13/80

Formule de derivare numerică - cu eroare de ordinul 1 Formule de derivare numerică - cu eroare de ordinul 2 [Algoritmi](#page-14-0) Formule de derivare numerică - cu eroare de ordin  $\leq$  2

KO KARK KEK (EK) E KORO

14/80

# <span id="page-13-0"></span>Modul de definire al funcției

Este important modul în care este cunoscută funcția.

 $\circ$  Funcția dată tabelar (prin date)

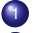

- 1 se evaluează derivatele în punctele din tabel
- 2 se evaluează derivata într-un punct oarecare, facând o interpolare liniară pe porțiuni a acestor valori.

#### $\circ$  Funcția dată printr-un cod

- 
- 1 se alege pasul optim de derivare pentru o anumită formulă de derivare numerică;
- 2 se evaluează derivata cu formula de derivare numerică într-un punct oarecare.

Formule de derivare numerică - cu eroare de ordinul 1 Formule de derivare numerică - cu eroare de ordinul 2 [Algoritmi](#page-14-0)

KO KARK KEK (EK) E KORO

15/80

Formule de derivare numerică - cu eroare de ordin > 2

## <span id="page-14-0"></span>Algoritmi numerici - funcție dată tabelar

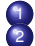

Se evaluează derivatele în punctele din tabel

Se evaluează derivata într-un punct oarecare, facând o interpolare liniară pe porțiuni a acestor valori.

procedură pregătire derivate(n, x, y, dy) ; calculeaza derivatele numerice în noduri ˘ întreg *n* ; numarul de puncte din tabel minus 1 ˘ tablou real *x*[*n*], *y*[*n*; tabelul de valori, indici de la 0 ] tablou real *dy*[*n*] ; valorile derivatelor ; la capătul din stânga diferențe progresive de ordinul 2  $h1 = x_1 - x_0$  $h2 = x_2 - x_1$  $dy_0 = -(2h_1 + h_2)/(h_1 + h_2)$  $dy_0 + (h_1 + h_2)/(h_1 + h_2)$  $dy_1 - h_1/(h_2 + h_1)$  $dy_2$ ; la capătul din dreapta diferențe regresive de ordinul 2  $h1 = X_{n-1} - X_{n-2}$  $h2 = x_n - x_{n-1}$  $dy_n = -h2/(h1(h1 + h2))dy_{n-2} - (h1 + h2)/(h1h2)dy_{n-1} + (h1 + 2h2)/(h2(h1 + h2))dy_n$ : în nodurile interioare diferente centrate de ordinul 2 pentru *k* = 1, *n* − 1  $h1 = x_k - x_k$ <sub>1</sub>  $h2 = x_{k+1} - x_k$ *dy<sup>k</sup>* = −*h*2/(*h*1(*h*1 + *h*2))*dyk*−<sup>1</sup> − (*h*1 − *h*2)/(*h*1*h*2)*dy<sup>k</sup>* + *h*1/(*h*2(*h*1 + *h*2))*dyk*+<sup>1</sup> •

*rez* = interpolare\_lpp(*n*,*x*, *dy*, *xcrt*)

Formule de derivare numerică - cu eroare de ordinul 1 Formule de derivare numerică - cu eroare de ordinul 2 [Algoritmi](#page-14-0)

Formule de derivare numerică - cu eroare de ordin > 2

KO KARK KEK (EK) E KORO

16/80

Algoritmi numerici - funcție dată prin cod

- Pasul de discretizare trebuie *ales* de utilizator.
- **Eroarea de trunchiere cu atât mai mică cu cât pasul este** mai mic.

Dar,

Există și *eroare de rotunjire*, - cu atât mai mare cu cât pasul este mai mic.

Formule de derivare numerică - cu eroare de ordinul 1 Formule de derivare numerică - cu eroare de ordinul 2 [Algoritmi](#page-14-0)

Formule de derivare numerică - cu eroare de ordin > 2

## Algoritmi numerici - funcție dată prin cod

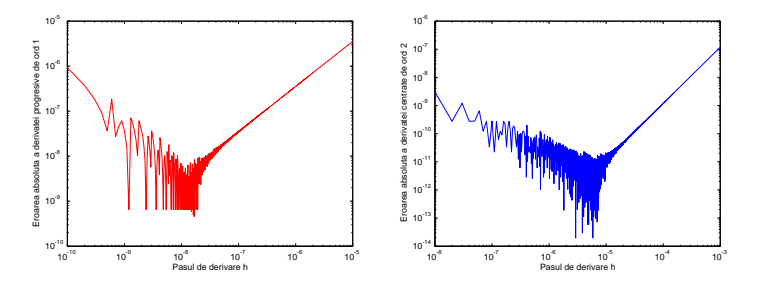

Teste numerice pentru  $\sin'(\pi/4)$ : Eroarea în funcție de pasul de derivare pentru formula de derivare progresivă de

ordinul 1 (stânga) și formula de derivare centrată de ordinul 2 (dreapta). **Pas optim de derivare numerică** = pasul de la care încep să predomine erorile de trunchiere. Atenție: Nu este pasul pentru care eroarea este minimă!

Eroarea "optimă" în cazul derivării centrate este mai mică decât în cazul derivării progresive. メ都 トメ 君 トメ 君 ト  $\equiv$  $2980$ 

*Gabriela Ciuprina* Derivarea numerică. MDF.

Formule de derivare numerică - cu eroare de ordinul 1 Formule de derivare numerică - cu eroare de ordinul 2 [Algoritmi](#page-14-0)

Formule de derivare numerică - cu eroare de ordin > 2

## Algoritmi numerici - funcție dată prin cod

Estimarea *h*<sub>optim</sub> în cazul formulei de derivare progresivă de ordinul 1.

$$
y'_{k} = \frac{y_{k+1} - y_{k}}{x_{k+1} - x_{k}} = \frac{y_{k+1} - y_{k}}{h}
$$
 (25)

$$
e_t = |y'_k - f'(x_k)| \leq \frac{M_2}{2}h, \tag{26}
$$

unde |*f"*(*x*)| ≤ *M*<sub>2</sub>. Notăm marginea erorii de trunchiere:

$$
a_t = \frac{M_2}{2}h\tag{27}
$$

K ロ ▶ K @ ▶ K 할 ▶ K 할 ▶ (할 수 있습니

Formule de derivare numerică - cu eroare de ordinul 1 Formule de derivare numerică - cu eroare de ordinul 2 [Algoritmi](#page-14-0)

Formule de derivare numerică - cu eroare de ordin > 2

## Algoritmi numerici - funcție dată prin cod

Pr. 
$$
|e_{y_k}/y_k| < \text{eps}
$$
,  $\xi i \, e_h = 0$ 

\n
$$
|e_r| \le \frac{|e_{y_{k+1}}| + |e_{y_k}|}{h} \le \frac{\text{eps}(|y_{k+1}| + |y_k|)}{h} \tag{28}
$$

Dacă  $|f(x)| \leq M_0$  atunci

$$
|e_r| \leq \frac{2M_0 \text{eps}}{h} \stackrel{\text{not}}{=} a_r \tag{29}
$$

KORK (FRANCISK EN ARCH

Formule de derivare numerică - cu eroare de ordinul 1 Formule de derivare numerică - cu eroare de ordinul 2 [Algoritmi](#page-14-0)

Formule de derivare numerică - cu eroare de ordin > 2

KO KARA KE KE KARA KO

20/80

### Algoritmi numerici - funcție dată prin cod

Eroarea totală  $e = e_t + e_r$  va fi majorată de

$$
|e| = |e_t + e_r| \le |e_t| + |e_r| \le a_t + a_r = m(h)
$$

$$
m(h) = \frac{M_2}{2}h + \frac{2M_0eps}{h^2} \qquad \min(m(h)) = m(h_{\text{optim}}). \tag{30}
$$

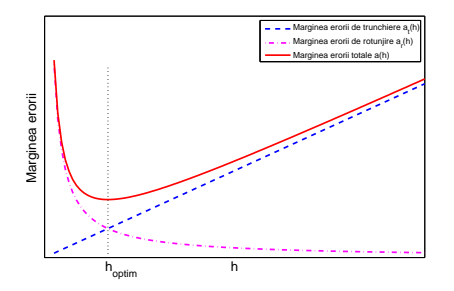

Pasul optim de derivare numerică este pasul de la care încep să predomine erorile de trunchiere.

Formule de derivare numerică - cu eroare de ordinul 1 Formule de derivare numerică - cu eroare de ordinul 2 [Algoritmi](#page-14-0)

Formule de derivare numerică - cu eroare de ordin > 2

# Algoritmi numerici - funcție dată prin cod

Conditia de minim

$$
m'(h)=0
$$

⇒

$$
h_{\text{optim}} = 2\sqrt{\frac{M_0 \text{eps}}{M_2}}.
$$

 $(31)$ 

Pasul optim de derivare depinde de:

- eroarea de rotunjire
- $\bullet$  marginea functiei
- marginea derivatei a doua.

4 ロ ▶ 4 @ ▶ 4 로 ▶ 4 로 ▶ - 로 - 120 Q - 21/80 Este pasul pentru care marginea erorii totale este minimă și nu trebuie confundat cu pasul pentru care eroarea totală este minimă, pas care s-ar putea să fie mai mic decât pasul optim, dar care nu poate fi estimat apriori.

Formule de derivare numerică - cu eroare de ordinul 1 Formule de derivare numerică - cu eroare de ordinul 2 [Algoritmi](#page-14-0)

Formule de derivare numerică - cu eroare de ordin > 2

## Algoritmi numerici - funcție dată prin cod

Algoritm pentru derivata progresivă de ordinul 1 a unei funcții date prin cod, folosind un pas de derivare optim.  $M_2 \approx \frac{f(x)-2f(x+h)+f(x+2h)}{h^2}$ *h*2 .

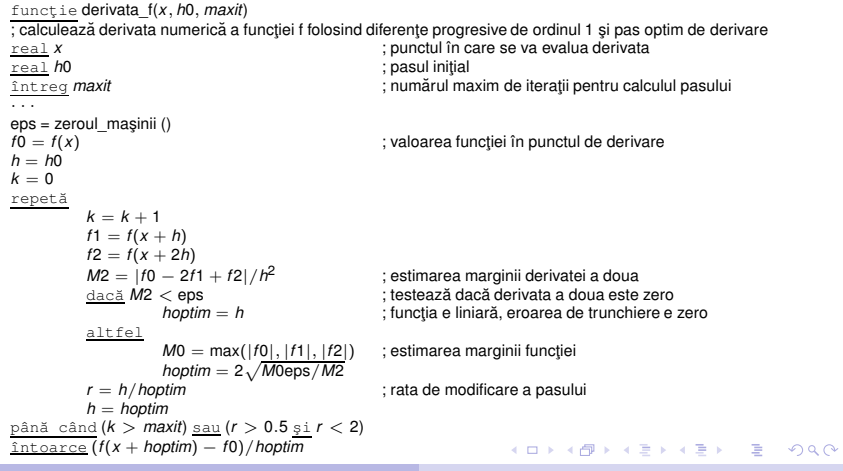

Formule de derivare numerică - cu eroare de ordinul 1 Formule de derivare numerică - cu eroare de ordinul 2 [Algoritmi](#page-14-0)

Formule de derivare numerică - cu eroare de ordin > 2

KORK (FRANCISK EN ARCH

23/80

<span id="page-22-0"></span>Pentru a obține formule de derivare numerică de ordin mai mare decât 2:

- $\bullet$  Se poate reface rationamentul pornind de la un polinom de interpolare de ordin mai mare ca 2;
- <sup>2</sup> Se poate folosi extrapolarea Richardson.

Formule de derivare numerică - cu eroare de ordinul 1 Formule de derivare numerică - cu eroare de ordinul 2 [Algoritmi](#page-14-0)

Formule de derivare numerică - cu eroare de ordin > 2

KO KARA KE KE KARA KO

24/80

## Extrapolare Richardson

Reamintim:

$$
f(x_{k+1}) = f(x_k) + f'(x_k)h + \frac{f''(x_k)}{2!}h^2 + O(h^3), \qquad (32)
$$

$$
f(x_{k-1}) = f(x_k) - f'(x_k)h + \frac{f''(x_k)}{2!}h^2 - O(h^3).
$$
 (33)

$$
f(x_{k+1}) - f(x_{k-1}) = 2f'(x_k)h + O(h^3), \qquad (34)
$$

$$
\quad\Rightarrow\quad
$$

⇒

$$
\frac{f(x_{k+1}) - f(x_{k-1})}{2h} - f'(x_k) = O(h^2).
$$
 (35)

Schimbăm notațiile: *x<sup>k</sup>* devine *x*  $x_{k+1}$  devine  $x + h$ *xk*−<sup>1</sup> devine *x* − *h*

Formule de derivare numerică - cu eroare de ordinul 1 Formule de derivare numerică - cu eroare de ordinul 2 [Algoritmi](#page-14-0)

Formule de derivare numerică - cu eroare de ordin > 2

4 ロ ▶ 4 @ ▶ 4 할 ▶ 4 할 ▶ ① 할 → 9 의 Q + 25/80

## Extrapolare Richardson

$$
f(x+h) = f(x) + f'(x)h + \frac{f''(x)}{2!}h^2 + O(h^3), \qquad (36)
$$

$$
f(x-h) = f(x) - f'(x)h + \frac{f''(x)}{2!}h^2 - O(h^3).
$$
 (37)

$$
f(x+h) - f(x-h) = 2f'(x)h - a_2h^3 - a_4h^5 + \cdots, \qquad (38)
$$

$$
\quad\Rightarrow\quad
$$

⇒

$$
\frac{f(x+h)-f(x-h)}{2h}-f'(x)=-a_2h^2-a_4h^4+\cdots
$$
 (39)

Formule de derivare numerică - cu eroare de ordinul 1 Formule de derivare numerică - cu eroare de ordinul 2 [Algoritmi](#page-14-0)

Formule de derivare numerică - cu eroare de ordin > 2

## Extrapolare Richardson

$$
f'(x) = \frac{f(x+h) - f(x-h)}{2h} + a_2h^2 + a_4h^4 + \cdots
$$
 (40)

Dacă considerăm f și x fixate, se definește funcția

$$
\varphi(h)=\frac{f(x+h)-f(x-h)}{2h}.\tag{41}
$$

 $\varphi(h)$  este o aproximare a lui  $f'(x)$  cu eroarea O( $h^2$ ). Scop: să calculăm lim $_{h\to 0}$   $\varphi(h)$  (care este  $f'(x)$ ). Variante

**1** Să calculăm  $\varphi(h)$ ,  $\varphi(h/2)$ ,  $\varphi(h/4)$ ,....

2 Să folosim expresia erorii pentru a îmbunătăți convergența (extrapolare Richardson). イロン イ押ン イミン イヨン ニヨー

26/80

 $2Q$ 

Formule de derivare numerică - cu eroare de ordinul 1 Formule de derivare numerică - cu eroare de ordinul 2 [Algoritmi](#page-14-0)

Formule de derivare numerică - cu eroare de ordin > 2

KORK (FRANCISK EN ARCH

27/80

## Extrapolare Richardson

#### Ideea:

$$
f'(x) = \varphi(h) + a_2h^2 + a_4h^4 + a_6h^6 \cdots
$$
 (42)

$$
\varphi(h) = f'(x) - a_2h^2 - a_4h^4 - a_6h^6 \cdots \qquad (43)
$$

$$
\varphi(h/2) = f'(x) - a_2(h/2)^2 - a_4(h/2)^4 - a_6(h/2)^6
$$
 (44)

#### Se elimină termenul dominant din eroare, prin operații algebrice.

$$
\varphi(h) - 4\varphi(h/2) = -3f'(x) - 3a_4h^4/4 - 15a_6h^6/16\cdots
$$
 (45)

 $-1/3\varphi(h) + 4/3\varphi(h/2) = f'(x) + a_4h^4/4 + 5a_6h^6/16 \cdots$  (46)

Formule de derivare numerică - cu eroare de ordinul 1 Formule de derivare numerică - cu eroare de ordinul 2 [Algoritmi](#page-14-0)

Formule de derivare numerică - cu eroare de ordin > 2

KORK ERKER ERKERKER

28/80

## Extrapolare Richardson

Se poate continua:

$$
-1/3\varphi(h) + 4/3\varphi(h/2) = f'(x) + a_4h^4/4 + 5a_6h^6/16\cdots
$$
 (47)

$$
\Phi(h) = -1/3\varphi(h) + 4/3\varphi(h/2) \tag{48}
$$

Φ(*h*) este o aproximare a lui *f* ′ (*x*) cu eroarea O(*h* 4 ).

$$
\Phi(h) = f'(x) + b_4 h^4 + b_6 h^6 \cdots \qquad (49)
$$

$$
\Phi(h/2) = f'(x) + b_4(h/2)^4 + b_6(h/2)^6 \tag{50}
$$

$$
\Phi(h) - 16\Phi(h/2) = -15f'(x) - 7b_6h^6/8\cdots
$$
 (51)

 $-1/15\Phi(h) + 16/15\Phi(h/2) = f'(x) + 7b_6h^6/120 + \cdots$  (52)

Formule de derivare numerică - cu eroare de ordinul 1 Formule de derivare numerică - cu eroare de ordinul 2 [Algoritmi](#page-14-0)

Formule de derivare numerică - cu eroare de ordin > 2

# Extrapolare Richardson - Ideea generală

Se poate aplica pentru aproximarea cu acuratete din ce în ce mai mare a unei mărimi L, pentru care există o funcție  $\varphi(h)$ . a.î.

- $\circ$  *L* = lim<sub>*h*→0</sub>  $\varphi$ (*h*)
- $\circ$   $\varphi(h)$  poate fi evaluată pentru orice *h*;
- are loc proprietatea:

$$
\varphi(h) = L - \sum_{k=1}^{\infty} a_{2k} h^{2k}
$$
 (53)

unde coeficienții  $a_{2k}$  nu sunt cunoscuți. Se alege un *h* potrivit și se calculează numerele

$$
D(i,0)=\varphi(h/2^i),\quad i=0,\ldots,n.\tag{54}
$$

29/80

 $QQ$ 

Formule de derivare numerică - cu eroare de ordinul 1 Formule de derivare numerică - cu eroare de ordinul 2 [Algoritmi](#page-14-0)

Formule de derivare numerică - cu eroare de ordin > 2

KO KARK KEK (EK) E KORO

30/80

## Extrapolare Richardson - Ideea generală

*D*(*i*, 0) reprezintă estimări ale lui *L*, dar estimări mai precise se pot obține prin extrapolare Richardson. Se demonstrează că [Cheney]:

$$
D(i,j) = D(i,j-1) + (D(i,j-1) - D(i-1,j-1))/(4^i - 1), \quad j = 0,\ldots,i.
$$
\n(55)

$$
D(0,0)
$$
  
\n
$$
D(1,0)
$$
  
\n
$$
D(2,0)
$$
  
\n
$$
D(2,1)
$$
  
\n
$$
D(2,2)
$$
  
\n
$$
\vdots
$$
  
\n
$$
D(n,0)
$$
  
\n
$$
D(n,1)
$$
  
\n
$$
D(n,2)
$$
  
\n
$$
\vdots
$$
  
\n
$$
D(n,n)
$$
  
\n
$$
(56)
$$

Formule de derivare numerică - cu eroare de ordinul 1 Formule de derivare numerică - cu eroare de ordinul 2 [Algoritmi](#page-14-0)

Formule de derivare numerică - cu eroare de ordin > 2

イロト イ押 トイヨ トイヨ トーヨー

31/80

 $2Q$ 

<span id="page-30-0"></span>Extrapolare Richardson pentru evaluarea derivatelor

Se dau:

· · ·

· · ·

- **●** funcția dată prin cod f;
- **•** punctul în care dorim să calculăm derivata ei x;
- **•** pasul inițial pentru formula de derivare numerică h;
- **·** informatia despre ordinul erorii la care dorim să ajungem *n*.

$$
\begin{aligned}\n\frac{\text{pentru}}{D_{i,0}} &= (f(x+h) - f(x-h))/(2h) \\
&\frac{\text{pentru}}{\text{putru}} &j = 1, i \\
&D_{i,j} = D_{i,j-1} + (D_{i,j-1} - D_{i-1,j-1})/(4^i - 1) \\
&\bullet \\
&\quad h = h/2\n\end{aligned}
$$

[Derivate \(totale\) de ordin superior](#page-31-0) Derivate partiale

<span id="page-31-0"></span> $f''(x) = ?$ 

Pot fi privite ca aplicații recursive ale derivatei de ordinul unu.

pregătire derivate( $n, x, dy, d2y$ )

 $rez =$  interpolare\_lpp( $n, x, d2y, x$ crt)

Experimentele numerice arată că procedând astfel, acuratețea rezultatului se pierde pe măsură ce ordinul derivatei creste.

32/80

KORK (FRANCISK EN ARCH

[Derivate \(totale\) de ordin superior](#page-31-0) Derivate partiale

## Derivate de ordin superior

O altă posibilitate: deducerea formulelor de derivare pornind de la polinomul de interpolare inițial.

$$
g(x) = \frac{(x - x_k)(x - x_{k+1})}{(x_{k-1} - x_k)(x_{k-1} - x_{k+1})}y_{k-1} + \frac{(x - x_{k-1})(x - x_{k+1})}{(x_k - x_{k-1})(x_k - x_{k+1})}y_k + \frac{(x - x_{k-1})(x - x_k)}{(x_{k+1} - x_{k-1})(x_{k+1} - x_k)}y_{k+1},
$$
\n
$$
(57)
$$

<span id="page-32-0"></span>
$$
g'(x) = \frac{(x - x_k) + (x - x_{k+1})}{(x_{k-1} - x_k)(x_{k-1} - x_{k+1})} y_{k-1} + \frac{(x - x_{k-1}) + (x - x_{k+1})}{(x_k - x_{k-1})(x_k - x_{k+1})} y_k + \frac{(x - x_{k-1}) + (x - x_k)}{(x_{k+1} - x_{k-1})(x_{k+1} - x_k)} y_{k+1}.
$$
\n(58)

$$
g''(x) = \frac{2}{(x_{k-1} - x_k)(x_{k-1} - x_{k+1})} y_{k-1} + \frac{2}{(x_k - x_{k-1})(x_k - x_{k+1})} y_k + \frac{2}{(x_{k+1} - x_{k-1})(x_{k+1} - x_k)} y_{k+1},
$$
\n
$$
(59)
$$

イロト イ押 トイヨト イヨト 一重

33/80

 $2Q$ 

Gabriela Ciuprina Derivarea numerică. MDF.

[Derivate \(totale\) de ordin superior](#page-31-0) Derivate partiale

## Derivate de ordin superior

 $\overline{a}$ 

$$
\text{in cazul particular } x_{k+1} - x_k = x_k - x_{k-1} = h
$$

$$
g''(x) = \frac{y_{k-1} - 2y_k + y_{k+1}}{h^2}.
$$
 (60)

KO KARA KE KE KARA

34/80

Gabriela Ciuprina Derivarea numerică. MDF.

[Derivate \(totale\) de ordin superior](#page-31-0) Derivate partiale

## Derivate de ordin superior - evaluarea erorii

Seria Taylor cu un număr suplimentar de termeni:

$$
f(x_{k+1}) = f(x_k) + f'(x_k)h + \frac{f''(x_k)}{2!}h^2 + \frac{f'''(x_k)}{3!}h^3 + O(h^4),
$$
(61)  

$$
f(x_{k-1}) = f(x_k) - f'(x_k)h + \frac{f''(x_k)}{2!}h^2 - \frac{f'''(x_k)}{3!}h^3 - O(h^4).
$$
(62)

$$
f(x_{k+1}) + f(x_{k-1}) = 2f(x_k) + f''(x_k)h^2 + O(h^4).
$$
 (63)

$$
\frac{y_{k+1}-2y_k+y_{k-1}}{h^2}-f''(x_k)=O(h^2).
$$
 (64)

KO KARA KE KE KARA KO

[Derivate \(totale\) de ordin superior](#page-31-0) Derivate partiale

Derivate de ordin superior - evaluarea erorii

- Polinomul de interpolare inițial trebuie să aibă un grad suficient de mare pentru ca derivata de ordin superior să fie nenulă.
- Ar putea apare fenomenului Runge care va afecta și acuratețea derivatelor numerice. De aceea, calculul numeric al derivatelor de ordin superior trebuie evitat.

36/80

KOD KAP KED KED E VOQO
[Derivate \(totale\) de ordin superior](#page-31-0) Derivate partiale

#### <span id="page-36-0"></span>Derivate partiale

$$
f(x,y): [a,b] \times [c,d] \rightarrow \mathbb{R}
$$
.  $\frac{\partial f}{\partial x}$ 

$$
a, b] \times [c, d] \to \mathbb{R}. \qquad \frac{\partial f}{\partial x} = ? \quad \frac{\partial f}{\partial y} = ?
$$

$$
a = x_0, x_1, \dots, x_i, \dots, x_n = b
$$

$$
c = y_0, y_1, \ldots, y_j, \ldots, y_m = d
$$

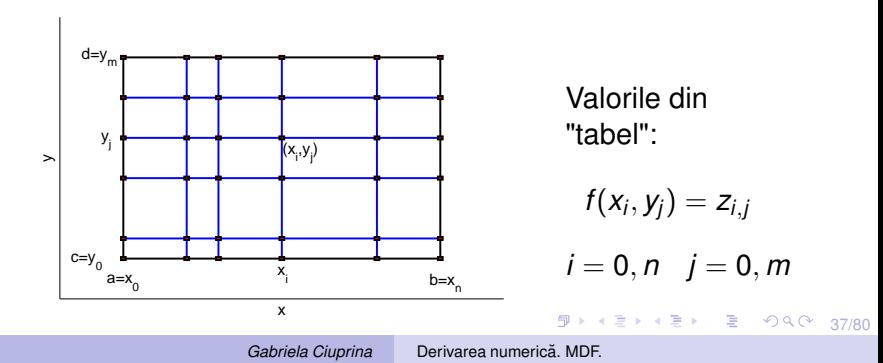

[Derivate \(totale\) de ordin superior](#page-31-0) Derivate partiale

## Derivate partiale

Evaluarea numerică a derivatelor parțiale se reduce la evaluarea numerică a derivatelor totale.

$$
\left.\frac{\partial f}{\partial x}\right|_{x=x_0,y=y_0}=\lim_{x\to x_0}\frac{f(x,y_0)-f(x_0,y_0)}{x-x_0}=\lim_{x\to x_0}\frac{f1(x)-f1(x_0)}{x-x_0}=\frac{df1}{dx},\tag{65}
$$

unde  $f_1(x) = f(x, y_0)$  este o funcție care depinde de o singură variabilă reală. Similar,

$$
\frac{\partial f}{\partial y}\bigg|_{x=x_0,y=y_0} = \lim_{y\to y_0} \frac{f(x_0,y)-f(x_0,y_0)}{y-y_0} = \lim_{y\to y_0} \frac{f((y)-f((y_0))}{y-y_0} = \frac{df}{dy},\tag{66}
$$

unde  $f2(y) = f(x_0, y)$  este o funcție care depinde de o singură variabilă reală.

38/80

KO KARK KEK (EK) E KORO

[Derivate \(totale\) de ordin superior](#page-31-0) Derivate partiale

#### Derivate parțiale

#### Formulele de derivare progresivă de ordinul 1

$$
\frac{\partial g}{\partial x}(x_i, y_j) = \frac{z_{i+1,j} - z_{i,j}}{x_{i+1} - x_i},\tag{67}
$$

$$
\frac{\partial g}{\partial y}(x_i, y_j) = \frac{z_{i,j+1} - z_{i,j}}{y_{j+1} - y_j}
$$
(68)

KO KARA KE KE KARA KO

39/80

etc.

[Derivate \(totale\) de ordin superior](#page-31-0) Derivate partiale

## Derivate partiale

Exemplu: evaluarea numerică a operatorului Laplace aplicat unei funcții de două varibile.

$$
\Delta f = \frac{\partial^2 f}{\partial x^2} + \frac{\partial^2 f}{\partial y^2}.
$$
 (69)

KO KARA KE KE KARA KO

40/80

Pp.  $x_{i+1} - x_i = y_{i+1} - y_i = h$ , pentru orice  $i = 0, n - 1$ ,  $j = 0, m - 1$ 

$$
\Delta g = \frac{z_{i-1,j} - 2z_{i,j} + z_{i+1,j}}{h^2} + \frac{z_{i,j-1} - 2z_{i,j} + z_{i,j+1}}{h^2} =
$$
  
= 
$$
\frac{z_{i-1,j} + z_{i+1,j} + z_{i,j-1} + z_{i,j+1} - 4z_{i,j}}{h^2},
$$
 (70)

[Derivate \(totale\) de ordin superior](#page-31-0) Derivate partiale

#### <span id="page-40-0"></span>Derivate partiale

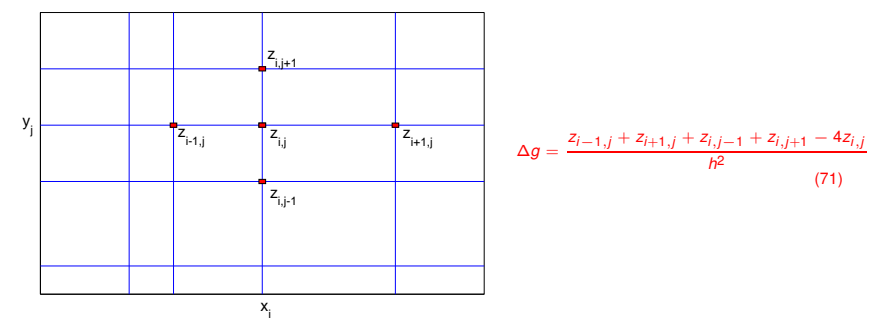

Dacă astfel de raționamente se folosesc pentru rezolvarea numerică a problemelor de inginerie formulate cu ajutorul unor ecuații cu derivate totale (ODE) sau parțiale (PDE) atunci se spune că pentru rezolvarea problemei se aplică *metoda diferen¸telor finite*.

4 ロ ▶ 4 @ ▶ 4 로 ▶ 4 로 ▶ \_ 로 \_ 90 Q ^ 41/80

[Ideea algoritmului](#page-41-0) Exemple - exerciții de implementare

4 ロ ▶ 4 @ ▶ 4 로 ▶ 4 로 ▶ \_ 로 \_ K) 9 Q Q \_ 42/80

# <span id="page-41-0"></span>Metoda diferentelor finite

- **Pasul 1:** Se alege o schemă de diferențe finite pentru aproximarea derivatelor din ecuații și se rescrie ecuația ca ecuatie cu diferențe finite.
- **Pasul 2:** Se stabileste grila de discretizare și se scrie ecuația discretizată pentru fiecare nod.
- **Pasul 3: Se rezolvă sistemul de ecuații pentru** determinarea valorilor necunoscute în nodurile grilei.
- **Pasul 4:** Calculul altor valori, în afara celor din noduri, se face prin interpolare.
- 1 ¸si 2 = *preprocesare*
- 3 = *rezolvare*
- 4 = *postprocesare*

[Ideea algoritmului](#page-41-0) Exemple - exerciții de implementare

<span id="page-42-0"></span>Exemplul 1 - rezolvarea unei ec.dif. ordinare (ODE)

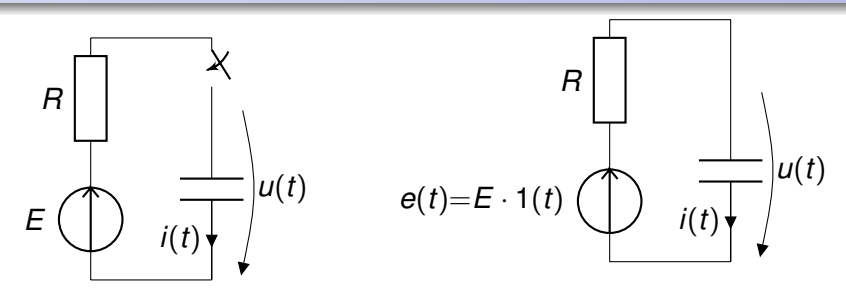

 $C = 4\mu$ F, *E* = 20 mV, *R* = 10  $\Omega$ ,  $u(0) = 0$ .

$$
Ri(t) + u(t) = E \qquad i(t) = C \frac{\mathrm{d}u(t)}{\mathrm{d}t}, \tag{72}
$$

<span id="page-42-1"></span>
$$
RC\frac{\mathrm{d}u(t)}{\mathrm{d}t}+u(t)=E.\qquad u(0)=u_0=0.\tag{73}
$$

Gabriela Ciuprina Derivarea numerică. MDF.

メロトメ 御 メメ 君 メメ 君 メー 君

43/80

 $2980$ 

[Ideea algoritmului](#page-41-0) Exemple - exerciții de implementare

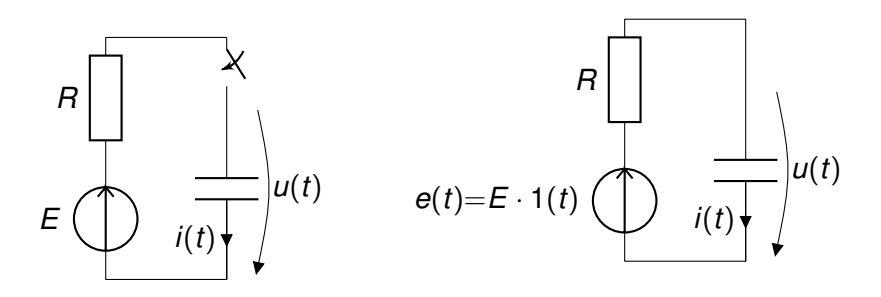

Soluție analitică

$$
u(t) = (u_0 - E) \exp(-t/\tau) + E.
$$
 (74)

**K ロ ▶ K 何 ▶ K ヨ ▶ K ヨ ▶** 

44/80

 $\bar{z}$ 

 $298$ 

unde τ = *RC* este *constanta de timp* a circuitului.

Exemplul 1 - rezolvarea unei ec.dif. ordinare (ODE)

Ecuatia [\(73\)](#page-42-1) o rescriem ca

$$
\frac{\mathrm{d}u(t)}{\mathrm{d}t} + \frac{1}{\tau}u(t) = \frac{1}{\tau}E. \tag{75}
$$

Vom urmări calculul numeric în intervalul de timp [0,  $t_{max}$ ] unde  $t_{max} = 10\tau$  într-o rețea echidistantă de N puncte  $t_k$ , unde pasul de discretizare *h* este

$$
t_{k+1} - t_k = h
$$
, pentru  $k = 1,..., N - 1$ . (76)

Vom nota valorile discrete obținute prin rezolvare numerică cu  $u_k$ . Ele vor fi aproximații ale mărimii reale u.

$$
u_k \approx u(t_k). \tag{77}
$$

K ロ ▶ K @ ▶ K 로 ▶ K 로 ▶ - 로 - Y Q Q Q

45/80

[Ideea algoritmului](#page-41-0) Exemple - exerciții de implementare

Exemplul 1 - rezolvarea unei ec.dif. ordinare (ODE)

$$
\frac{\mathrm{d}u(t)}{\mathrm{d}t} + \frac{1}{\tau}u(t) = \frac{1}{\tau}E. \tag{78}
$$

Varianta I - diferențe finite progresive de ordinul 1

$$
\frac{u_{k+1} - u_k}{h} + \frac{1}{\tau} u_k = \frac{1}{\tau} E, \tag{79}
$$

 $\Rightarrow u_{k+1}$  poate fi calculată explicit cu formula

$$
u_{k+1} = u_k \left(1 - \frac{h}{\tau}\right) + \frac{h}{\tau} E. \tag{80}
$$

46/80

[Ideea algoritmului](#page-41-0) Exemple - exerciții de implementare

Exemplul 1 - rezolvarea unei ec.dif. ordinare (ODE)

$$
u_{k+1} = u_k \left(1 - \frac{h}{\tau}\right) + \frac{h}{\tau} E. \tag{81}
$$

47/80

KORK E KERKER KEN

procedură mdf ode p1(u0,E,tau,h,N,u) ; rezolvă ecuația  $\frac{du(t)}{dt} + \frac{1}{T}u(t) = \frac{1}{T}E$  cu metoda diferențelor finite ; d/dt se discretizează folosind diferențe progresive de ordinul 1  $\frac{\text{real}}{\text{real}}$  u0  $\frac{\text{real}}{\text{real}}$  : condiția inițială - dată : coeficient în ecuație - dată real tau ; constantă de timp - dată  $\frac{\text{real}}{\text{total}}$  h  $\text{real}$  ; pas de discretizare al intervalului de timp - dat : număr de valori de timp - dat tablou real u[N] ; solutia discretă - rezultat  $u(1) = u0$  $pentru k = 1, N-1$  $u(k+1) = u(k)^*(1-h/tau) + h^*E/tau$ •

retur

Această metodă, cunoscută și sub numele de *Euler explicită*, este instabilă pentru  $h > \tau$ .

[Ideea algoritmului](#page-41-0) Exemple - exerciții de implementare

Exemplul 1 - rezolvarea unei ec.dif. ordinare (ODE)

$$
\frac{\mathrm{d}u(t)}{\mathrm{d}t} + \frac{1}{\tau}u(t) = \frac{1}{\tau}E. \tag{82}
$$

Varianta a II-a - diferențe finite regresive de ordinul 1

$$
\frac{u_k - u_{k-1}}{h} + \frac{1}{\tau} u_k = \frac{1}{\tau} E, \tag{83}
$$

 $\Rightarrow u_k$  poate fi calculată explicit:

$$
u_k = \left(u_{k-1} + \frac{h}{\tau}E\right) / \left(1 + \frac{h}{\tau}\right).
$$
 (84)

KORK ERKER E DAG

48/80

[Ideea algoritmului](#page-41-0) Exemple - exerciții de implementare

Exemplul 1 - rezolvarea unei ec.dif. ordinare (ODE)

$$
u_k = \left(u_{k-1} + \frac{h}{\tau}E\right) / \left(1 + \frac{h}{\tau}\right).
$$
 (85)

49/80

KO KARA KE KAEK E KORO

procedură mdf ode r1(u0,E,tau,h,N,u) ; rezolvă ecuația  $\frac{du(t)}{dt} + \frac{1}{\pi}u(t) = \frac{1}{\pi}E$  cu metoda diferențelor finite ; d/dt se discretizează folosind diferențe regresive de ordinul 1 real u0 ; condiția inițială - dată  $real E$  ; coeficient în ecuație - dată</u>  $\frac{real}{real}$  tau  $\frac{real}{real}$  tau  $\frac{real}{real}$  tau  $\frac{real}{real}$  ; pas de discretizare al int  $\frac{\overline{\text{real}} \cdot \overline{\text{real}}}{\text{intr}}$  h  $\frac{\overline{\text{real}}}{\text{intr}}$  ; număr de valori de timp - dat : număr de valori de timp - dat tablou real u[N] ; soluția discretă - rezultat  $u(1) = u(0)$ pentru k = 2,N  $u(k) = (h*E/tau + u(k-1))/(1 + h/tau)$ • retur

<span id="page-49-0"></span>Exemplul 1 - rezolvarea unei ec.dif. ordinare (ODE)

OBS: Ecuația generală este (unde f - funcție în gen. neliniară):

$$
\frac{\mathrm{d}y}{\mathrm{d}t}=f(t,y)
$$

Metoda *Euler explicită* - derivată progresivă:

$$
\frac{y_{k+1} - y_k}{h} = f(t_k, y_k)
$$
  

$$
y_{k+1} = y_k + hf(t_k, y_k)
$$
  

$$
y_n = y_v + hf(t_v, y_v)
$$

Calculul soluției la un nou pas de timp se face explicit în funcție de informația de la pasul vechi de timp.

50/80

KOD KAP KED KED E YAN

[Ideea algoritmului](#page-41-0) Exemple - exerciții de implementare

<span id="page-50-0"></span>Exemplul 1 - rezolvarea unei ec.dif. ordinare (ODE)

OBS: Ecuatia generală este (unde f - funcție în gen. neliniară):

$$
\frac{\mathrm{d}y}{\mathrm{d}t}=f(t,y)
$$

Metoda *Euler implicită* - derivată regresivă:

$$
\frac{y_k - y_{k-1}}{h} = f(t_k, y_k)
$$
  
\n
$$
y_k = y_{k-1} + hf(t_k, y_k)
$$
  
\n
$$
y_n = y_v + hf(t_n, y_n)
$$
  
\n
$$
y_n - hf(t_n, y_n) - y_v = 0
$$

Calculul solutiei la un nou pas de timp presupune rezolvarea unei ecuații neliniare.

Numai dacă *f* este liniară, atunci aceasta rezolvare se finalizează cu un calcul explicit (cz. ex[em](#page-49-0)[pl](#page-51-0)[u](#page-49-0)[lu](#page-50-0)[i](#page-51-0) [s](#page-41-0)[t](#page-41-0)[ud](#page-79-0)[ia](#page-40-0)t[\).](#page-79-0)

 $=$  990 51/80

[Ideea algoritmului](#page-41-0) Exemple - exerciții de implementare

<span id="page-51-0"></span>Exemplul 1 - rezolvarea unei ec.dif. ordinare (ODE)

$$
\frac{\mathrm{d}u(t)}{\mathrm{d}t} + \frac{1}{\tau}u(t) = \frac{1}{\tau}E. \tag{86}
$$

Varianta a III-a - diferențe finite centrate de ordinul 2

$$
\frac{u_{k+1}-u_{k-1}}{2h}+\frac{1}{\tau}u_k=\frac{1}{\tau}E, \qquad (87)
$$

$$
-u_{k-1}+\frac{2h}{\tau}u_k+u_{k+1}=\frac{2h}{\tau}E.
$$
 (88)

KORK (FRANCISK EN ARCH

52/80

 $k = 2, \ldots, N - 1 \Rightarrow N - 2$  ecuații cu *N* necunoscute. Trebuie adăugate relațiile la capete.

[Ideea algoritmului](#page-41-0) Exemple - exerciții de implementare

Exemplul 1 - rezolvarea unei ec.dif. ordinare (ODE)

La  $t = 0$ :  $u(1) = u_0$ Pentru  $k = N$  diferente regresive de ordinul 2:

$$
\frac{u_{N-2}-4u_{N-1}+3u_N}{2h}+\frac{1}{\tau}u_N=\frac{1}{\tau}E, \qquad (89)
$$

$$
u_{N-2} - 4u_{N-1} + \left(3 + \frac{2h}{\tau}\right)u_N = \frac{2h}{\tau}E.
$$
 (90)

53/80

KO KARA KE KE KARA KO

[Ideea algoritmului](#page-41-0) Exemple - exerciții de implementare

# Exemplul 1 - rezolvarea unei ec.dif. ordinare (ODE)

4 ロ ▶ 4 @ ▶ 4 로 ▶ 4 로 ▶ \_ 로 \_ 9 Q Q \_ 54/80 procedură mdf ode c2(u0,E,tau,h,N,u) ; rezolvă ecuația  $\frac{du(t)}{dt} + \frac{1}{\tau}u(t) = \frac{1}{\tau}E$  cu metoda diferențelor finite  $\frac{d}{dt}$ ; d/dt se discretizează folosind diferențe centrate de ordinul 2  $\frac{\text{real}}{\text{real}}$  u0  $\frac{\text{real}}{\text{real}}$  ; condiția inițială - dată real E ; coeficient în ecua¸tie - data˘  $\frac{real}{real}$  tau  $\frac{real}{real}$  tau  $\frac{real}{real}$  tau  $\frac{real}{real}$  and  $\frac{real}{real}$  and  $\frac{real}{real}$  and  $\frac{real}{real}$  and  $\frac{real}{real}$  and  $\frac{real}{real}$  and  $\frac{real}{real}$  and  $\frac{real}{real}$  and  $\frac{real}{real}$  and  $\frac{real}{real}$  and  $\frac{real}{real}$  and  $\frac{real}{real}$  and  $\frac{real}{real}$  a : pas de discretizare al intervalului de timp - dat întreg N ; număr de valori de timp - dat tablou real u[N] ; soluția discretă - rezultat<br>
tablou real A[N,N] ; matricea coeficientilor sis ; matricea coeficienților sistemului asamblat - stocata rar  $\frac{\text{tablou real}}{\text{A} - \text{O}}$  til $\frac{\text{tablou real}}{\text{O}}$  ; vectorul termenilor liberi ai sistemului asamblat **A** = **0** ; pseudocod simplificat **tl** = **0**<br>A(1,1) = 1  $\alpha$ ; conditia initiala tl(1) = u0<br>: noduri interioare  $pentru k = 2.N-1$  $A(k,k-1) = -1$  $A(k,k) = 2<sup>*</sup>h/tau$  $A(k,k+1) = 1$  $tI(k) = 2<sup>*</sup>h*E/tau$  $A(N.N-2) = 1$ : conditia la tmax =  $N<sup>*</sup>h$  $A(N.N-1) = -4$  $A(N,N) = (3 + 2<sup>*</sup>h/tau)$  $tl(N) = 2<sup>*</sup>h<sup>*</sup>E/tau$ **u** = " $A^{-1}$ tľ" **tl**" ; rezolva sistemul algebric liniar asamblat retur

[Ideea algoritmului](#page-41-0) Exemple - exerciții de implementare

Exemplul 1 - rezolvarea unei ec.dif. ordinare (ODE)

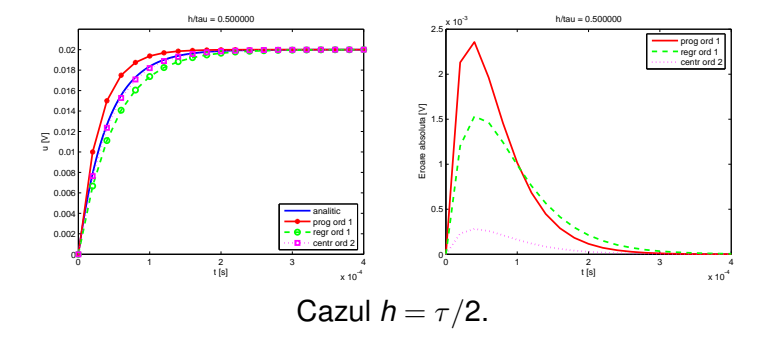

メロトメ 御 メメ 君 メメ 君 メー 君

55/80

 $2980$ 

[Ideea algoritmului](#page-41-0) Exemple - exerciții de implementare

## Exemplul 1 - rezolvarea unei ec.dif. ordinare (ODE)

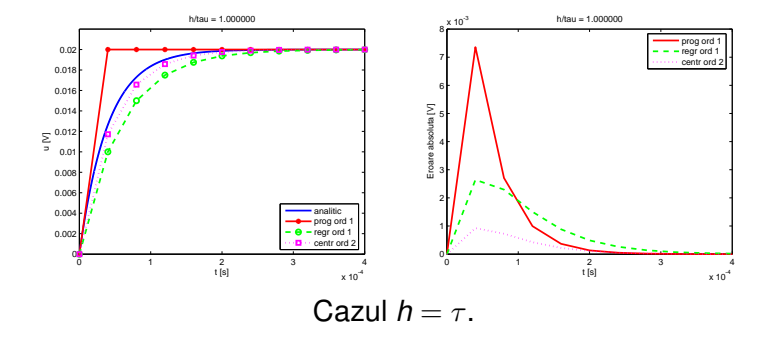

Gabriela Ciuprina Derivarea numerică. MDF.

56/80

KO KARA KE KE KARA KO

[Ideea algoritmului](#page-41-0) Exemple - exerciții de implementare

Exemplul 1 - rezolvarea unei ec.dif. ordinare (ODE)

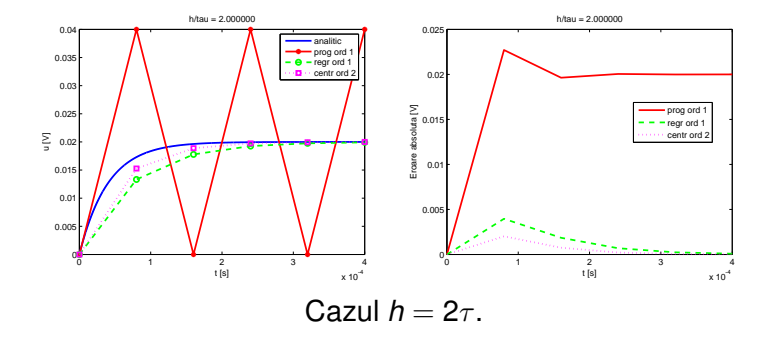

Obs: Discuția despre rezolvarea ecuațiilor și sistemelor ODE va fi reluată.

Gabriela Ciuprina Derivarea numerică. MDF.

57/80

KID KAR KE KAEK E YO GO

[Ideea algoritmului](#page-41-0) Exemple - exerciții de implementare

Exemplul 2 - ec. derivate partiale (eliptic)

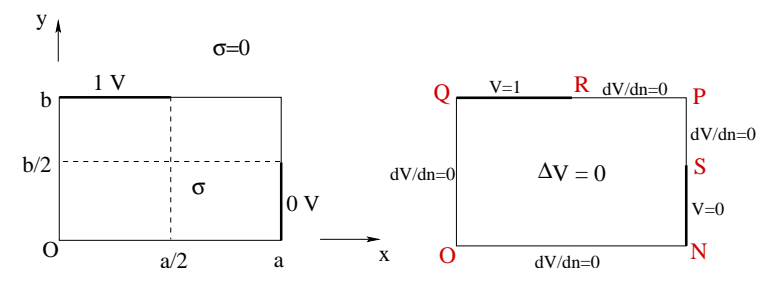

Problema 2D de regim electrocinetic: domeniul de calcul (stânga), condiții de frontieră (dreapta).

Se dă un conductor omogen, de conductivitate  $\sigma$ , situat într-un mediu perfect izolant. Conductorul are o dimensiune după axa Oz mult mai lungă decât celelalte două. Figura reprezintă o secțiune perpendiculară pe direcția dimensiunii foarte mari. Această sectiune este un dreptunghi, de dimensiuni *a, b*. Conductorul are două borne supraconductoare, una aflată la potențial  $V_0 = 1V$ , iar cealaltă aflată la potențial nul. Se cere (pentru început) câmpul în acest domeniu. **K ロ ▶ K 何 ▶ K ヨ ▶ K ヨ ▶** 画  $2Q$ 

*Gabriela Ciuprina* Derivarea numerică. MDF.

58/80

# Exemplul 2 - ec. derivate parțiale (eliptic)

Formularea în *V* - potențial electrocinetic, unde  $E = -\text{grad }V$ , **E** este intensitatea câmpului electric. *Ecuatia de ordinul doi* satisfăcută de V:

<span id="page-58-0"></span>
$$
-\operatorname{div}\left(\sigma\operatorname{grad} V\right)=0\tag{91}
$$

 $V: \mathcal{D} \to \mathbb{R}$ ;  $\mathcal{D}$  = ONPQ; [\(91\)](#page-58-0) - ecuatie eliptică, de tip Laplace generalizată. Domeniul omogen  $\Rightarrow$  ecuație de tip Laplace:

$$
\Delta V = 0, \tag{92}
$$

KORK (FRANCISK EN ARCH

59/80

 $\Delta =$  div grad este operatorul Laplace; în 2D, xOy:

$$
\Delta V = \frac{\partial^2 V}{\partial x^2} + \frac{\partial^2 V}{\partial y^2}.
$$
 (93)

[Ideea algoritmului](#page-41-0) Exemple - exerciții de implementare

Exemplul 2 - ec. derivate parțiale (eliptic)

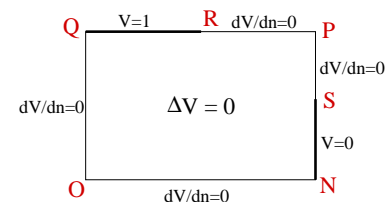

 $\Rightarrow$  Ecuația de rezolvat:

$$
\frac{\partial^2 V}{\partial x^2} + \frac{\partial^2 V}{\partial y^2} = 0, \tag{94}
$$

4 ロ > 4 何 > 4 ミ > 4 ミ > - ミ

60/80

 $2980$ 

unde  $V = V(x, y) : \mathcal{D} \to \mathbb{R}$ 

[Ideea algoritmului](#page-41-0) Exemple - exerciții de implementare

Exemplul 2 - ec. derivate parțiale (eliptic)

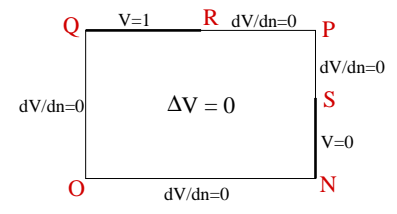

Condiții de frontieră:

$$
V = V_0 \t pe QR (Dirichlet) \t(95)
$$
  
\n
$$
V = 0 \t pe SN (Dirichlet) \t(96)
$$
  
\n
$$
\frac{\partial V}{\partial n} = 0 \t pe NOQ \cup RPS (Neumann) \t(97)
$$

イロン イ何 メイヨン イヨン ニヨー

61/80

 $2980$ 

<span id="page-61-0"></span>Exemplul 2 - ec. derivate parțiale (eliptic)

Gridul de discretizare bidimensional:

$$
0 = x_1 < x_2 < \ldots < x_{n_x} = a
$$
\n
$$
0 = y_1 < y_2 < \ldots < y_{n_y} = b.
$$

Un nod al gridului:

$$
(x_i, y_j) \quad i=1,\ldots,n_x, \quad j=1,\ldots,n_y.
$$

MDF determină valorile potențialului în nodurile acestui grid:

$$
V(x_i, y_j) \stackrel{not}{=} V_{i,j} \quad i = 1, n_x, \quad j = 1, n_y. \tag{98}
$$

KORK ERKER E DAG

62/80

[Ideea algoritmului](#page-41-0) Exemple - exerciții de implementare

## <span id="page-62-0"></span>Exemplul 2 - ec. derivate partiale (eliptic)

Ecuația asociată unui nod interior: Pp  $h_x$ ,  $h_y$  pașii de discretizare:

$$
\frac{\partial^2 V}{\partial x^2}(x_i, y_j) = \frac{V_{i+1,j} - 2V_{i,j} + V_{i-1,j}}{h_x^2}, \tag{99}
$$

$$
\frac{\partial^2 V}{\partial y^2}(x_i, y_j) = \frac{V_{i,j+1} - 2V_{i,j} + V_{i,j-1}}{h_y^2}.
$$
 (100)

$$
\frac{V_{i+1,j}-2V_{i,j}+V_{i-1,j}}{h_x^2}+\frac{V_{i,j+1}-2V_{i,j}+V_{i,j-1}}{h_y^2}=0,
$$
 (101)

$$
2\left(\frac{1}{h_{x}^{2}}+\frac{1}{h_{y}^{2}}\right)V_{i,j}-\frac{1}{h_{x}^{2}}V_{i+1,j}-\frac{1}{h_{x}^{2}}V_{i-1,j}-\frac{1}{h_{y}^{2}}V_{i,j+1}-\frac{1}{h_{y}^{2}}V_{i,j-1}=0.
$$
\n(102)

 $PQQ$  63/80 Potențialul într-un nod interior = combinație liniară a potențialelor nodurilor învecinate (media lor dacă paşii [su](#page-61-0)[nt](#page-63-0) [e](#page-61-0)[ga](#page-62-0)[li](#page-63-0)[\).](#page-41-0)

[Ideea algoritmului](#page-41-0) Exemple - exerciții de implementare

# <span id="page-63-0"></span>Exemplul 2 - ec. derivate parțiale (eliptic)

Ecuația asociată unui nod interior - rețea neuniformă:

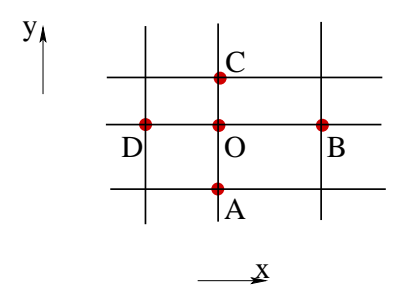

$$
V_O \left( \frac{1}{h_B h_D} + \frac{1}{h_A h_C} \right) - \\ -V_A \frac{1}{h_A (h_A + h_C)} - \\ -V_B \frac{1}{h_B (h_B + h_D)} - \\ -V_C \frac{1}{h_C (h_A + h_C)} - \\ -V_D \frac{1}{h_D (h_B + h_D)} = Q(103)
$$

Nodurile marcate intervin în scrierea ecuației unui

nod interior.

 $h_A = ||OA||$ ,  $h_B = ||OB||$ ,  $h_C =$  $\|OC\|$ ,  $h_D = \|OD\|$ .

4 ロ ト 4 個 ト 4 ミ ト 4 ミト - 三 三 1 1 9 9 0 1 64/80

*Gabriela Ciuprina* Derivarea numerică. MDF.

[Ideea algoritmului](#page-41-0) Exemple - exerciții de implementare

## Exemplul 2 - ec. derivate parțiale (eliptic)

Ecuația asociată unui nod pe fronțieră dreaptă:

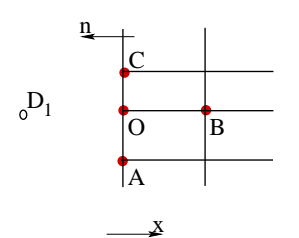

Fie  $g = -\sigma \frac{\partial V}{\partial n}$ ∂*n* ¸si *g<sup>O</sup>* valoarea medie în O:

$$
g_O = \frac{g_{OA}h_A + g_{OC}h_C}{h_A + h_C} \quad (104)
$$

unde *gOA* este CF asociata lui ˘ OA, iar *q<sub>oc</sub>* este CF asociată lui OC.

Nodurile marcate intervin în scrierea ecuatiilor unui

nod pe frontieră Neumann dreaptă.

Nod "fantomă"  $D_1$ ,  $h_D = ||OD_1||$ . Pentru simplitate  $h_D = h_B$ .

イロン イ押ン イミン イヨン ニヨー

65/80

 $2Q$ 

$$
\frac{\partial V}{\partial x} = \frac{g}{\sigma} \quad \Rightarrow \quad V_{D_1} = V_B - 2h_B \frac{g_O}{\sigma}.
$$
 (105)

Gabriela Ciuprina Derivarea numerică. MDF.

[Ideea algoritmului](#page-41-0) Exemple - exerciții de implementare

Exemplul 2 - ec. derivate parțiale (eliptic)

Ecuația asociată unui nod pe frontieră dreaptă:

Pentru O se scrie o ecuație ca pentru un nod interior și înlocuind expresia anterioara˘ ⇒:

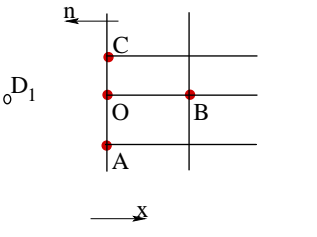

Nodurile marcate intervin în scrierea ecuațiilor unui

nod pe frontieră Neumann dreaptă.

$$
V_O \left(\frac{1}{h_B^2} + \frac{1}{h_A h_C}\right) -
$$
  
- 
$$
V_A \frac{1}{h_A (h_A + h_C)} -
$$
  
- 
$$
V_B \frac{1}{h_B^2} -
$$
  
- 
$$
V_C \frac{1}{h_C (h_A + h_C)} = -\frac{q_O}{\sigma h_B}
$$

**K ロ ▶ K 何 ▶ K ヨ ▶ K ヨ ▶** 

66/80

画

 $2Q$ 

[Ideea algoritmului](#page-41-0) Exemple - exerciții de implementare

Exemplul 2 - ec. derivate parțiale (eliptic)

- Discretizarea problemei conduce la un sistem de ecuații algebric liniar, prin a cărui rezolvare se obțin valorile potentialelor în nodurile gridului.
- Pentru asamblarea sistemului este util ca nodurile să fie numerotate a.î. necunoscutele să reprezinte un vector.

67/80

KORK (FRANCISK EN ARCH

[Ideea algoritmului](#page-41-0) Exemple - exerciții de implementare

68/80

KO KARA KE KE KARA KO

# Exemplul 2 - ec. derivate partiale (eliptic)

Exemplu de numerotare a nodurilor:

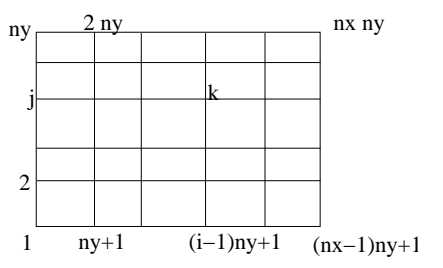

Relatia între numărul nodului *k* și pozițiile proiecțiilor sale pe cele două axe *i* și *j* este

$$
k = (i - 1)n_y + j
$$
,  $i = 1,...,n_x$ ,  $j = 1,...,n_y$ 

[Ideea algoritmului](#page-41-0) Exemple - exerciții de implementare

Exemplul 2 - ec. derivate parțiale (eliptic)

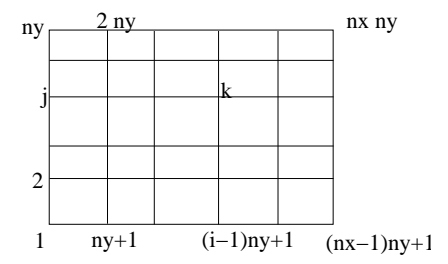

- $\bullet$  Se asamblează un sistem de ecuații algebrice liniare, de dimensiune egală cu numărul de noduri ( $n = nx * ny$ );
- $\bullet$  Matricea este rară, cu structură bandă diagonală. Efortul de rezolvare O(*n*).

69/80

KO KARA KE KE KARA KO

[Ideea algoritmului](#page-41-0) Exemple - exerciții de implementare

## Exemplul 2 - ec. derivate parțiale (eliptic)

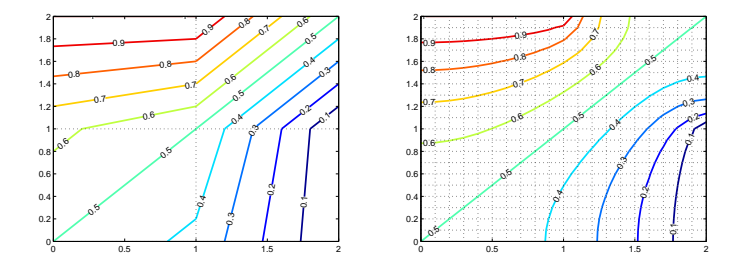

Linii echipotențiale pentru un grid cu  $n_x = n_y = 3$  (stânga) și un grid cu  $n_x = n_y = 21$  (dreapta).

● Solutia numerică este mai precisă pe măsură ce scade pasul *h*. Eroarea  $O(h^2)$ .

イロトメ 御 トメ ミトメ ミトー 毛

70/80

 $2990$ 

[Ideea algoritmului](#page-41-0) Exemple - exerciții de implementare

Exemplul 2 - ec. derivate partiale (eliptic)

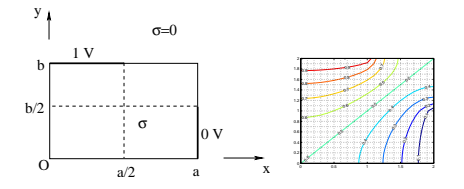

Scopul unei astfel de aplicații: Cât este rezistența echivalentă?

71/80

 $2980$ 

- Metoda liniara: ˘ *R* = *U*/*I*, *U* = 1 − 0 = 1*V*,  $I = \int_{\text{terminal}} \mathbf{J} \cdot \mathbf{n} \, dA$ ,  $\mathbf{J} = \sigma \mathbf{E}$ ,  $\mathbf{E} = -\text{grad } V$ .
- $M$ etoda energetică:  $R = U^2/P$  $P = \int_{\text{domain}} \mathbf{J} \cdot \mathbf{E} \, \text{d} \mathbf{v}$

Cum se evaluează numeric integralele? (Vom reveni asupra acestei aplicații.) Rezultate din problemele de câmp devin date de intrare pentru problemele de circuite electrice.  $A(D) \times A(D) \times A(D) \times A(D) \times B$ 

[Ideea algoritmului](#page-41-0) Exemple - exerciții de implementare

Exemplul 3 - ec. derivate parțiale (hiperbolic)

*Ecua¸tia undei scalare*:

$$
\frac{\partial^2 u}{\partial t^2} = v^2 \frac{\partial^2 u}{\partial x^2},\tag{107}
$$

KO KARA KE KE KARA KO

72/80

 $u(x, t)$ : [0, *a*]  $\times$  [0, *T*]  $\rightarrow$  R, *v* este o constantă cunoscută. Soluția acestei ecuații este o *undă* care se propagă cu viteză v. Buna formulare a acestei probleme necesită impunerea

- $\bullet$  *conditiei inițiale u*(*x*, 0) =  $h_0(x)$ ,
- **·** condițiilor la capete relații în care intervin mărimile  $u(0, t) = h_1(t)$  și  $u(a, t) = h_2(t)$ .
Exemplul 3 - ec. derivate parțiale (hiperbolic)

Se poate demonstra că

$$
u(x, t) = ud(x, t) + ui(x, t) + U_0,
$$
 (108)

unde *ud*(*x*, *t*) se numeste *undă directă* și se poate scrie sub forma

$$
ud(x,t)=f(x-vt), \qquad (109)
$$

 $i$ iar *ui*(x, t) se numeste *undă inversă* și se poate scrie sub forma

$$
ud(x,t)=g(x+vt). \hspace{1.5cm} (110)
$$

**KO K (FIRKE) KEY OR A GIR** 

73/80

*f* și *g* rezultă în mod univoc, din impunerea condițiilor inițiale și condițiilor la capete.

[Ideea algoritmului](#page-41-0) Exemple - exerciții de implementare

Exemplul 3 - ec. derivate parțiale (hiperbolic)

Avem nevoie de o discretizare spațială și de una temporală. Pp. că ambele discretizări sunt uniforme și vom nota cu

- $\bullet$  ∆*z* pasul discretizării spațiale
- ∆*t* pasul discretizarii temporale ˘
- *N* numărul de puncte de discretizare spațiale
- $\bullet$  *M* numărul de pași de timp simulați  $\Rightarrow$  timpul maxim de simulare este  $T = M\Delta t$

4 ロ ▶ 4 @ ▶ 4 로 ▶ 4 로 ▶ \_ 로 \_ 9 Q Q \_ 74/80

<span id="page-74-0"></span>Exemplul 3 - ec. derivate parțiale (hiperbolic)

Vom considera următoarele condiții de unicitate:

- **e** condiția inițială nulă  $u(x, 0) = h_0(x) = 0$ ,
- *condiția la capătul din stânga* excitația cu un impuls Gauss:  $u(0, t) = h_1(t) = exp(-(t - T/10).^2/(2 * (T/50)^2))$
- $\bullet$  condiția la capătul din dreapta  $u(a, t) = h_2(t) = 0$ .

În problemele în care apare propagare, este util uneori ca frontiera domeniului spatial să fie modelată ca o frontieră absorbantă, "invizibilă" din punct de vedere al propagării mărimilor în domeniul spațial modelat. Condiția de frontieră absorbantă pentru capătul din dreapta al problemei studiate este

$$
\frac{\partial u}{\partial t} + v \frac{\partial u}{\partial z} = 0.
$$

75/80

KORK (FRANCISK EN ARCH

## <span id="page-75-0"></span>Exemplul 3 - ec. derivate parțiale (hiperbolic)

Mărimea  $u(x, t)$  este discretizată atât în spațiu cât și în timp. Prin rezolvarea cu MDF, vom obtine aproximatii:

$$
u(x_k, t_j) \approx u_k^{(j)}, \quad k = 1, ..., N, \quad j = 1, ..., M.
$$
 (111)

Formule de derivare de ordin 2:

⇒

$$
\frac{u_k^{(j-1)} - 2u_k^{(j)} + u_k^{(j+1)}}{(\Delta t)^2} = v^2 \frac{u_{k-1}^{(j)} - 2u_k^{(j)} + u_{k+1}^{(j)}}{(\Delta x)^2},
$$
(112)

$$
u_k^{(j+1)} = \left(\frac{v\Delta t}{\Delta x}\right)^2 \left(u_{k-1}^{(j)} - 2u_k^{(j)} + u_{k+1}^{(j)}\right) + 2u_k^{(j)} - u_k^{j-1}, \quad k = 2, ..., N- (113)
$$

Mărimea  $u$ , într-un anumit punct k și la un anumit moment de timp  $j + 1$  depinde explicit de valoarea în acel punct  $\sin$  în [cel](#page-74-0)e învecinate l[a m](#page-75-0)[om](#page-76-0)[e](#page-41-0)[nt](#page-42-0)[ul](#page-79-0) de timp anterior *j* și de valoarea în acel p[unc](#page-76-0)[t l](#page-74-0)a momentul *j* [−](#page-40-0) [1](#page-41-0) E  $2Q$ 

76/80

[Ideea algoritmului](#page-41-0) Exemple - exerciții de implementare

## <span id="page-76-0"></span>Exemplul 3 - ec. derivate parțiale (hiperbolic)

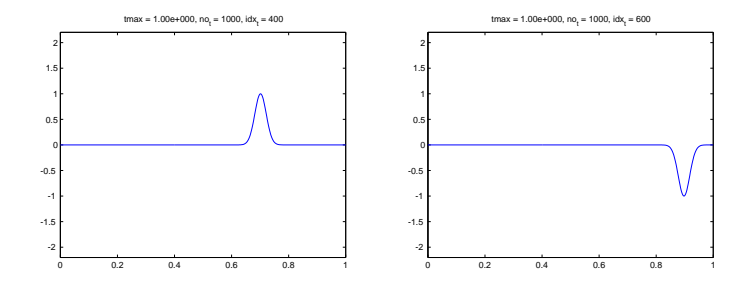

Propagarea unui impuls Gauss (stânga) și rezultatul reflexiei după atingerea unei frontiere pe care s-a impus condiție Dirichlet nulă (dreapta).

77/80

KORK (FRANCISK EN ARCH

[Ideea algoritmului](#page-41-0) Exemple - exerciții de implementare

Exemplul 3 - ec. derivate parțiale (hiperbolic)

Atunci când o problemă necesită atât o discretizare spațială cât  $\sin$ una temporală, pentru ca soluția numerică să fie stabilă, este necesar să fie îndeplinită condiția lui Courant

|*v*|∆*t* ≤ ∆*x*. (114)

KORK (FRANCISK EN ARCH

78/80

## Concluzii - MDF

- $\bullet$  În rezolvarea ecuațiilor diferențiale cu metoda diferențelor finite, trebuie avute în vedere aspectul stabilitații algoritmului și aspectul instabilității numerice datorate intrării în zona în care predomină erorile de rotunjire.
- 2 Stabilitatea se analizează diferit dacă ecuația este cu derivate ordinare (ODE) sau cu derivate parțiale (PDE).
- 3 Formulat pe scurt, trebuie ca pasii de discretizare să fie suficient de mici pentru ca algoritmul să fie stabil, dar nu prea mici ca să nu se intre în zona erorilor de rotunjire.
- 4 Un algoritm eficient ar trebui să poată să folosească pași de discretizare neuniformi, adaptați tipului de variație a soluției.

Asupra rezolvării sistemelor ODE și PDE vom reveni.

Gabriela Ciuprina Derivarea numerică. MDF.

イロト イ押 トイヨ トイヨ トーヨー

79/80

 $2Q$ 

80/80

KOD KAP KED KED E YAN

## <span id="page-79-0"></span>Referințe

• [Ciuprina13a] Gabriela Ciuprina, *[Algoritmi numerici pentru calcule ¸stiintifice în ingineria electrica˘](http://lmn.pub.ro/~gabriela/books/AlgNr_MatrixRom2013.pdf)* Editura MatrixROM, 2013, pag. 169-209

Disponibilă la http://www.lmn.pub.ro/∼[gabriela/books/AlgNr\\_MatrixRom2013.pdf](http://www.lmn.pub.ro/~gabriela/books/AlgNr_MatrixRom2013.pdf)

[Cheney08] Ward Cheney and David Kincaid, *Numerical Mathematics and Computing*, Brooks/Cole publishing Company,2000. (Capitolul 4.3. *Estimating derivatives and Richardson extrapolation*)

Disponibilă la <http://www.physics.brocku.ca/Courses/5P10/References/cheneykincaid.pdf>

 $\bullet$  [Rumpf] Raymond Rumpf. Lecture 9 (CEM) – Finite-Difference Method video.

Disponibil la [https://www.youtube.com/watch?v=v-exTNOSG3g.](https://www.youtube.com/watch?v=v-exTNOSG3g) Alte materiale la

<http://emlab.utep.edu/ee5390cem.htm>